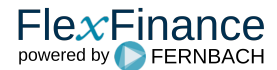

Completed reports can be published in the dashboard, i.e. after the respective manager has checked and verified the final report, the status of the report can be transferred to the dashboard (directly at the report in question) or it can be released for the dashboard by a simple click.

A rough preview of all reports transferred in this way is displayed in the dashboard.

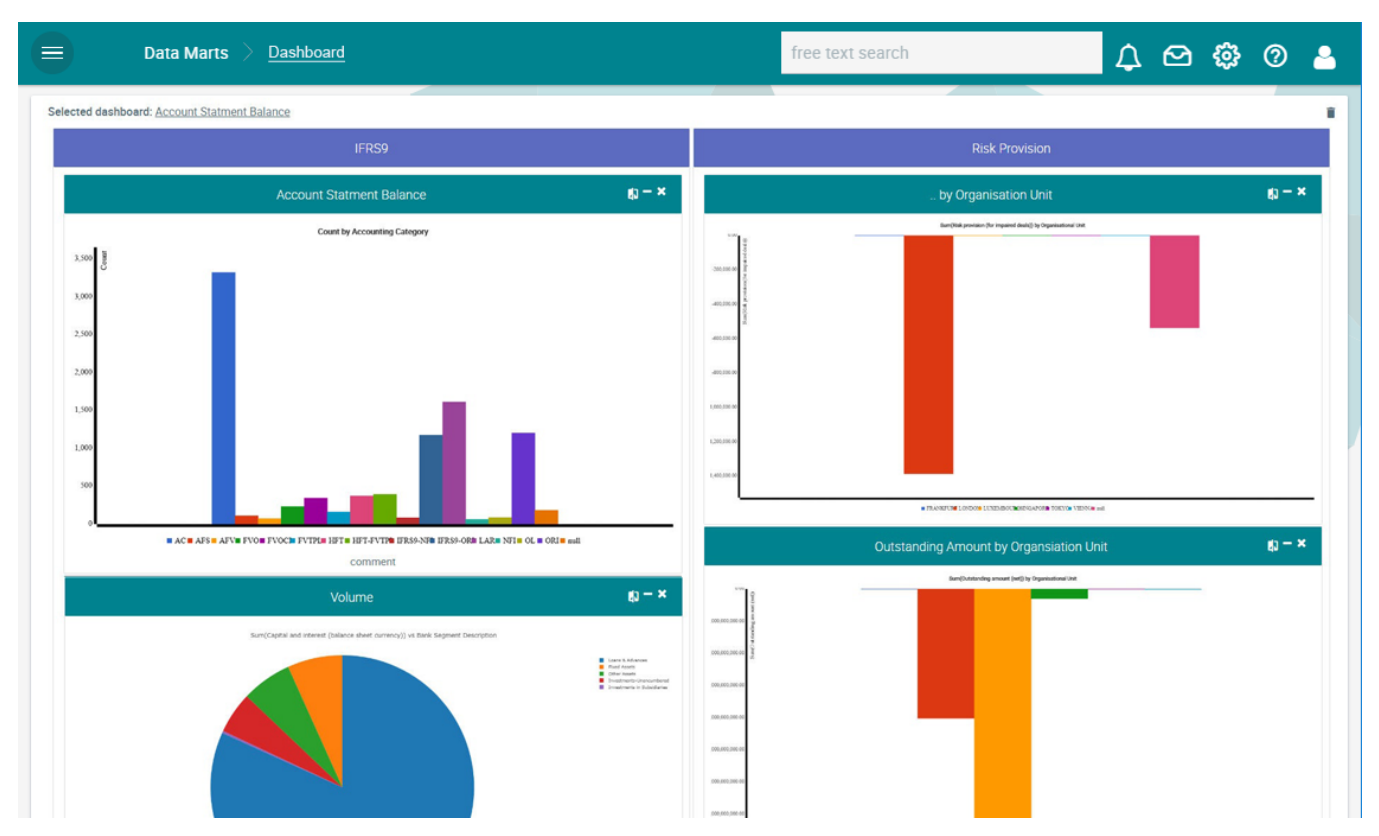

A report can be opened in detail by clicking on the respective preview. It is also possible to compare two reports or two versions of a report (e.g. the current report and the same report from a year ago).

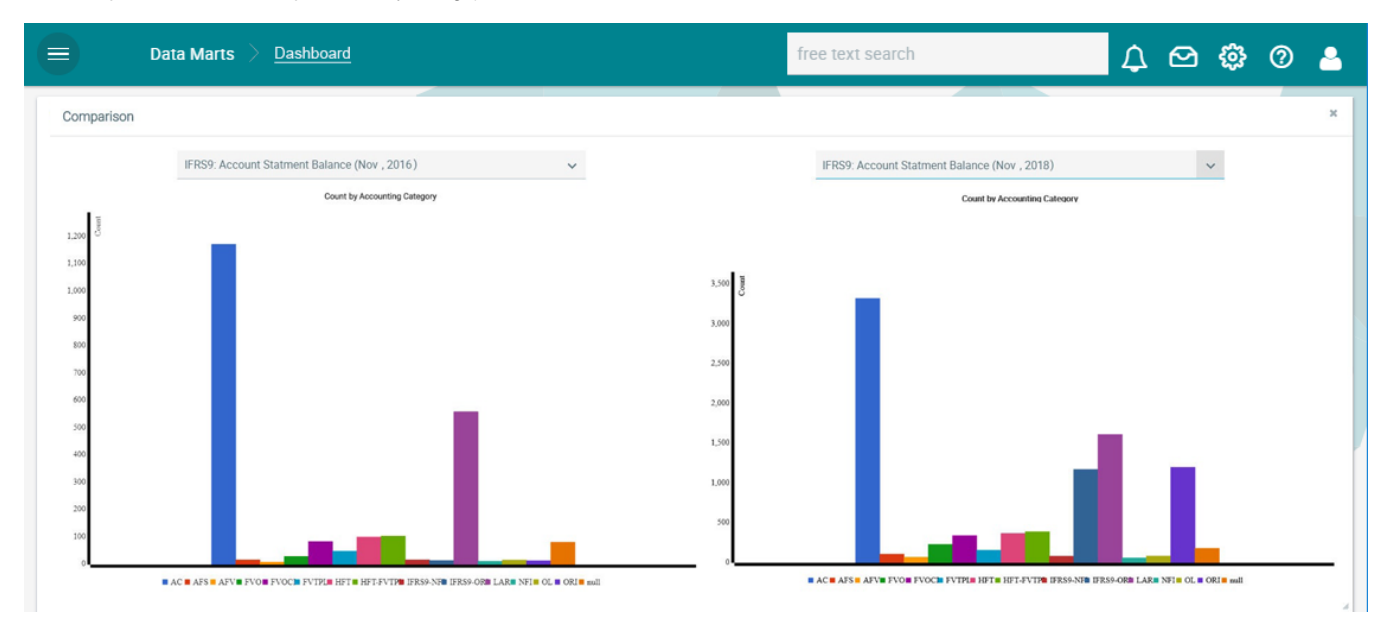

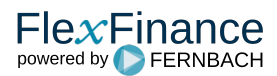